## Package 'sensitivityfull'

April 5, 2017

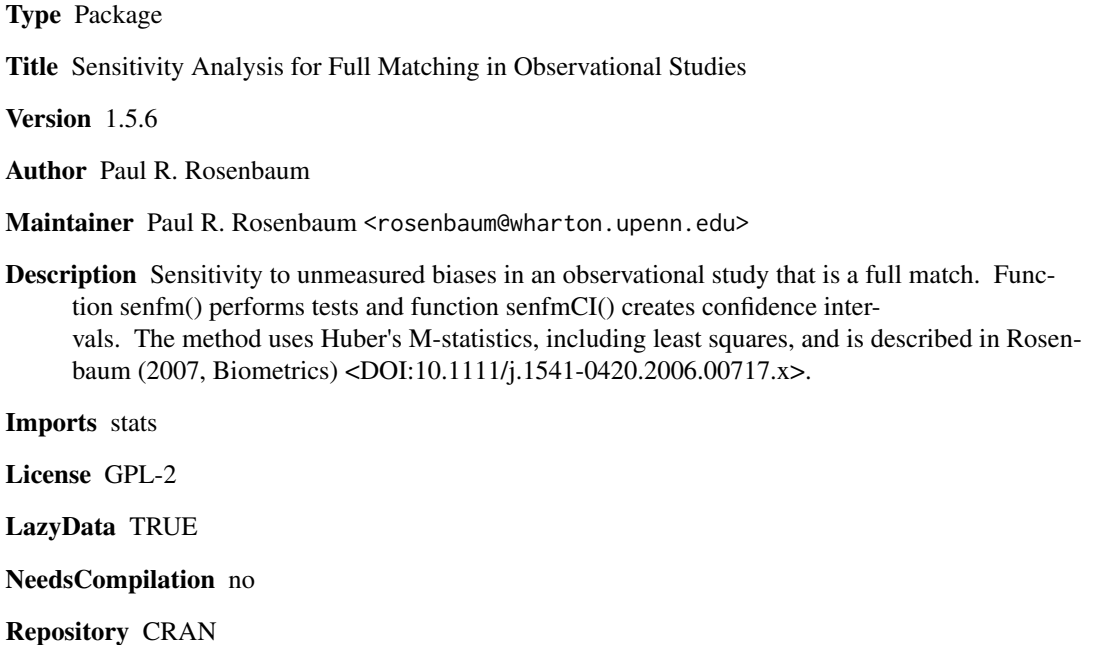

Date/Publication 2017-04-04 22:07:32 UTC

## R topics documented:

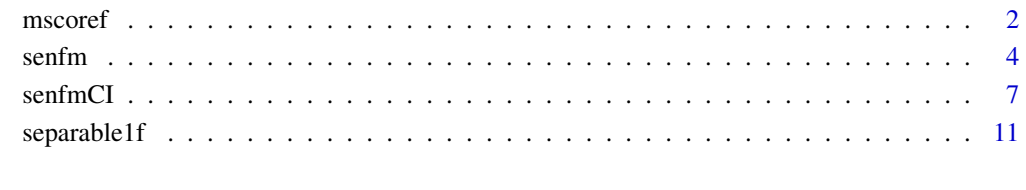

**Index** [13](#page-12-0)

### <span id="page-1-0"></span>Description

Of limited interest to most users, mscoref() computes the scores that form the basis for the hypothesis test performed by senfm.

### Usage

mscoref(ymat, treated1, inner =  $0$ , trim =  $3$ , qu =  $0.5$ )

### Arguments

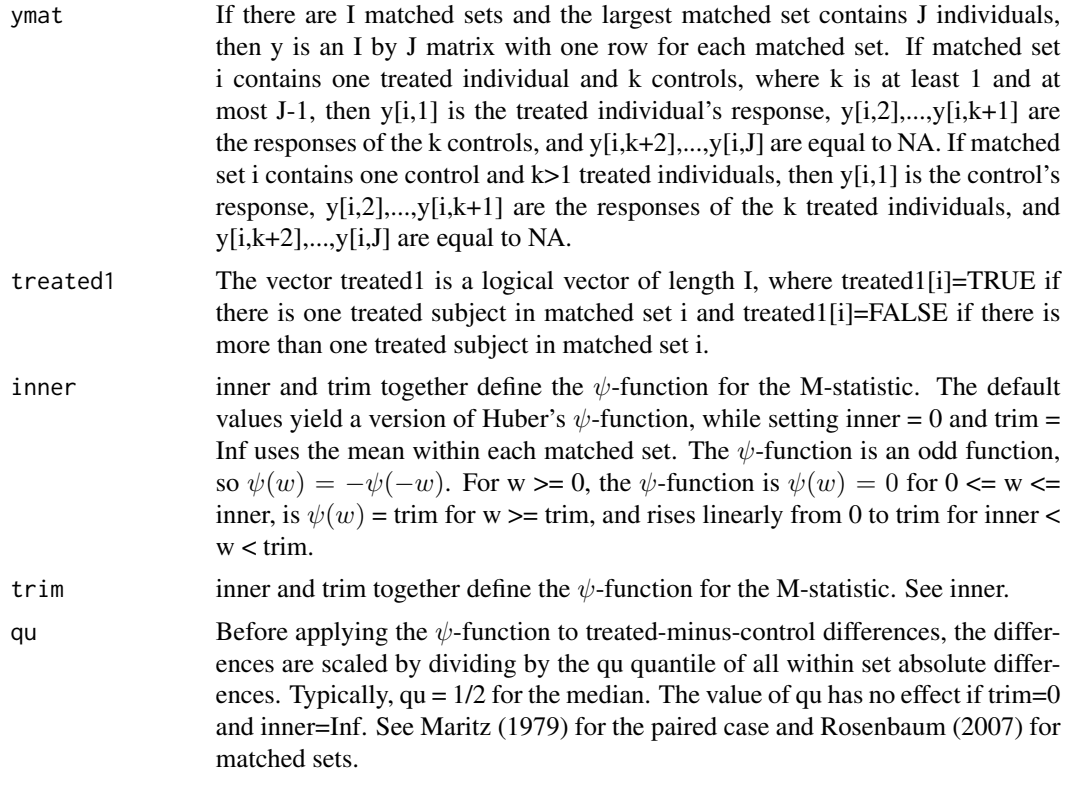

### Value

Returns a matrix with the same dimensions as ymat and the same pattern of NAs. The returned value in position [i,j] compares ymat[i,j] to the other observations in row i of ymat, scoring the differences using  $\psi$ -function, totalling them, and applying a weight. Matched sets of unequal size are weighted using weights that would be efficient in a randomization test under a simple model with additive set and treatment effects and errors with constant variance. See Rosenbaum (2007, section 4.2).

### mscoref 3

When a matched set contains one control and several treated subjects, this is reflected in the returned scores by a sign reversal.

### Author(s)

Paul R. Rosenbaum

### References

Huber, P. (1981) Robust Statistics. New York: John Wiley.

Maritz, J. S. (1979). A note on exact robust confidence intervals for location. Biometrika 66 163– 166.

Rosenbaum, P. R. (2007). Sensitivity analysis for m-estimates, tests and confidence intervals in matched observational studies. Biometrics 63 456-64. (R package sensitivitymv)

Rosenbaum, P. R. (2010). Design of Observational Studies. New York: Springer. Table 2.12, page 60, illustrates the calculations for the simple case of matched pairs.

Rosenbaum, P. R. (2013). Impact of multiple matched controls on design sensitivity in observational studies. Biometrics 69 118-127. (Introduces inner trimming to increase design sensitivity.)

### Examples

```
# The artificial example that follows has I=9
# matched sets. The first 3 sets have one treated
# individual and two controls with treated subjects
# in column 1. The next 3 sets are
# matched pairs, with treated subjects in column 1.
# The next 3 sets have one control and two treated
# subjects, with the control in column 1. Simulated
# from a Normal distribution with an additive effect
# of tau=1.
y<-c(2.2, 1.4, 1.6, 2.4, 0.7, 1.3, 1.2, 0.6, 0.3,
0.5, -0.1, -1.3, -0.3, 0.1, 0.4, 3.0, 1.1, 1.4, -0.8,
0.1, 0.8, NA, NA, NA, 1.1, 0.5, 1.8)
y < - matrix(y, 9, 3)
treated1<-c(rep(TRUE,6),rep(FALSE,3))
mscoref(y,treated1) # Huber scores
mscoref(y,treated1,inner=0.5,trim=3) #inner trimmed scores
mscoref(y,treated1,qu=.9,trim=1) #trimming the outer 10 percent
# For an additional example, install and load package sensitivitymv
# The following example is a match with variable controls.
# Both mscorev() (in sensitivitymv) and mscoref() (in sensitivityfull)
# reproduce the example in Rosenbaum (2007, Table 3).
# data(tbmetaphase)
# mscorev(tbmetaphase,trim=1)
```
### <span id="page-3-0"></span>Description

In a full match, each matched set contains either one treated individual and one or more controls or one control and one or more treated individuals. Uses Huber's M-statistic as the basis for the test, for instance, a mean. Performs either a randomization test or an analysis of sensitivity to departures from random assignment. For confidence intervals, use function senfmCI().

### Usage

```
senfm(y, treated1, gamma = 1, inner = 0, trim = 3, lambda = 1/2,
     tau = 0, alternative="greater")
```
### Arguments

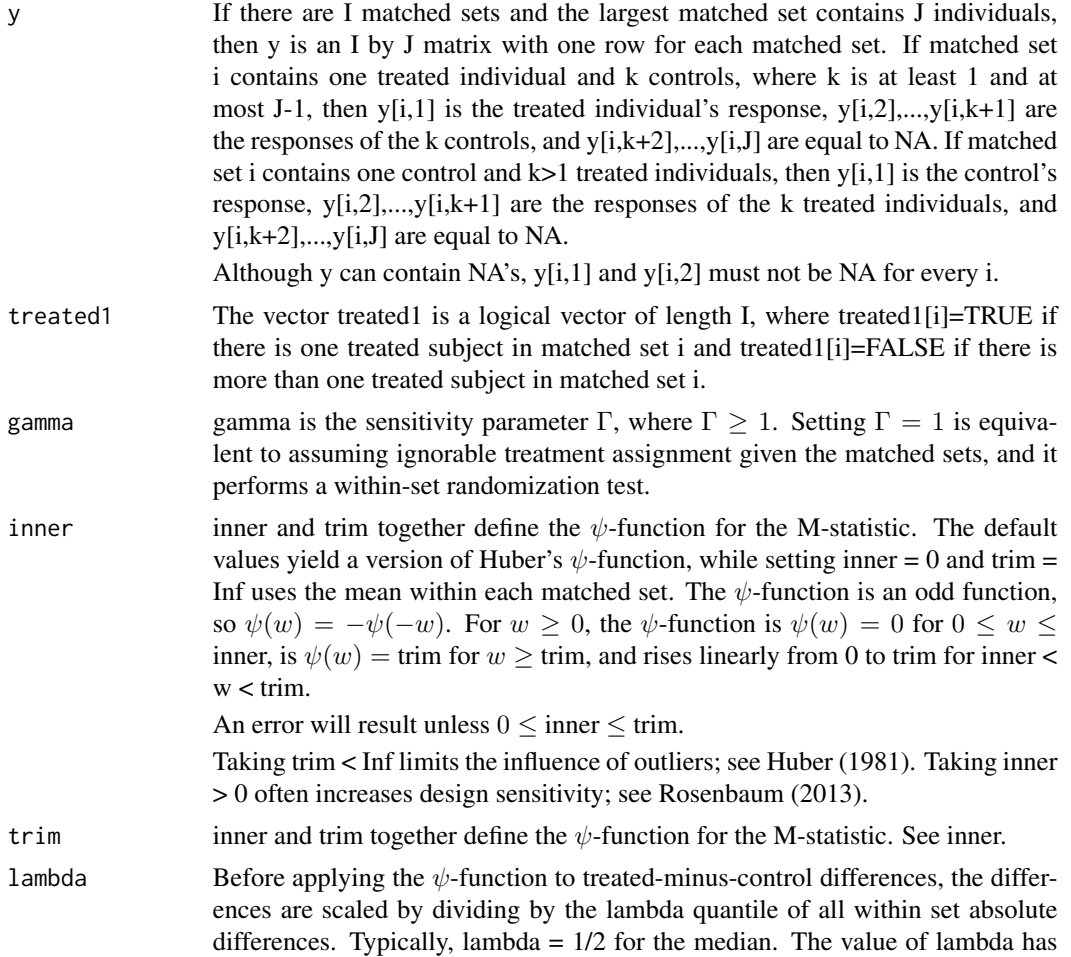

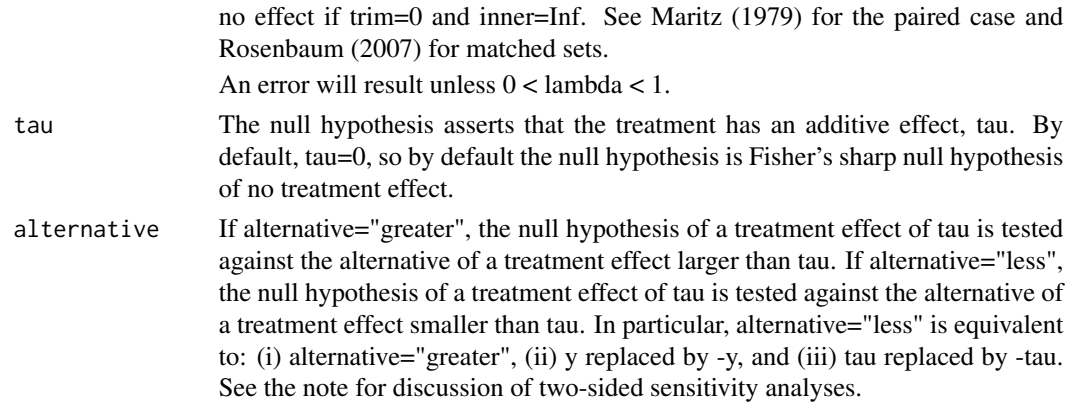

### Details

For the given Γ, senfm() computes the upper bound on the 1-sided P-value testing the null hypothesis of an additive treatment effect tau against the alternative hypothesis of a treatment effect larger than tau. By default, senfm() tests the null hypothesis of no treatment effect against the alternative of a positive treatment effect. The P-value is an approximate P-value based on a Normal approximation to the null distribution; see Rosenbaum (2007).

Matched sets of unequal size are weighted using weights that would be efficient in a randomization test under a simple model with additive set and treatment effects and errors with constant variance; see Rosenbaum (2007).

The upper bound on the P-value is based on the separable approximation described in Gastwirth, Krieger and Rosenbaum (2000); see also Rosenbaum (2007).

### Value

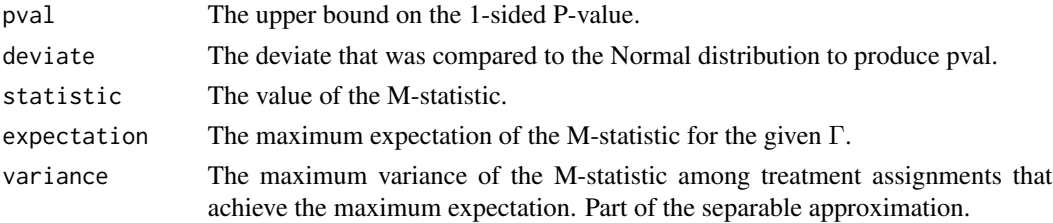

### **Note**

The function senfm() performs 1-sided tests. One approach to a 2-sided,  $\alpha$ -level test does both 1-sided tests at level  $\alpha/2$ , and rejects the null hypothesis if either 1-sided test rejects. Equivalently, a bound on the two sided P-value is the smaller of 1 and twice the smaller of the two 1-sided Pvalues. This approach views a 2-sided test as two 1-sided tests with a Bonferroni correction; see Cox (1977, Section 4.2). In all cases, this approach is valid large sample test: a true null hypothesis is falsely rejected with probability at most  $\alpha$  if the bias in treatment assignment is at most Γ; so, this procedure is entirely safe to use. For a randomization test,  $\Gamma = 1$ , this Bonferroni procedure is not typically conservative. For large Γ, this Bonferroni procedure tends to be somewhat conservative.

Related packages are sensitivitymv, sensitivitymw and sensitivity2x2xk. sensitivitymv is for matched sets with one treated subject and a variable number of controls. sensitivitymw is for matched sets

with one treated subject and a fixed number of controls, including matched pairs. For their special cases, sensitivitymv and sensitivitymw contain additional features not available in sensitivityfull. sensitivitymw is faster and computes confidence intervals and point estimates. sensitivitymw also implements methods from Rosenbaum (2014). sensitivity $2x2xk$  is for  $2x2xk$  contingency tables, treatment x outcome x covariates; see Rosenbaum and Small (2016).

Rosenbaum (2007) describes the method for matching with variable numbers of controls, but only very minor adjustments are required for full matching, and senfm() implements these adjustments.

### Author(s)

Paul R. Rosenbaum.

### References

Cox, D. R. (1977). The role of signficance tests (with Discussion). Scand. J. Statist. 4, 49-70.

Hansen, B. B. (2007). Optmatch. R News 7 18-24. (R package optmatch) (Optmatch can create an optimal full match.)

Hansen, B. B. and Klopfer, S. O. (2006). Optimal full matching and related designs via network flows. J. Comput. Graph. Statist. 15 609-627. (R package optmatch)

Huber, P. (1981) Robust Statistics. New York: John Wiley. (M-estimates based on M-statistics.)

Maritz, J. S. (1979). A note on exact robust confidence intervals for location. Biometrika 66 163– 166. (Introduces exact permutation tests based on M-statistics by redefining the scaling parameter.)

Rosenbaum, P. R. (1991). A characterization of optimal designs for observational studies. J. Roy. Statist. Soc. B 53 597-610. (Introduces full matching.)

Rosenbaum, P. R. (2007). Sensitivity analysis for m-estimates, tests and confidence intervals in matched observational studies. Biometrics 63 456-64. (R package sensitivitymv)

Rosenbaum, P. R. (2013). Impact of multiple matched controls on design sensitivity in observational studies. Biometrics 69 118-127. (Introduces inner trimming.)

Rosenbaum, P. R. (2014). Weighted M-statistics with superior design sensitivity in matched observational studies with multiple controls. J. Am. Statist. Assoc. 109 1145-1158. (R package sensitivitymw)

Rosenbaum, P. R. and Small, D. S. (2016). An adaptive Mantel-Haenszel test for sensitivity analysis in observational studies. Biometrics, to appear.

### Examples

```
# The artificial example that follows has I=9
# matched sets. The first 3 sets have one treated
# individual and two controls with treated subjects
# in column 1. The next 3 sets are
# matched pairs, with treated subjects in column 1.
# The next 3 sets have one control and two treated
# subjects, with the control in column 1. Simulated
# from a Normal distribution with an additive effect
# of tau=1.
```
y<-c(2.2, 1.4, 1.6, 2.4, 0.7, 1.3, 1.2, 0.6, 0.3,

### <span id="page-6-0"></span>senfmCI 7

```
0.5, -0.1, -1.3, -0.3, 0.1, 0.4, 3.0, 1.1, 1.4, -0.8,
0.1, 0.8, NA, NA, NA, 1.1, 0.5, 1.8)
y<-matrix(y,9,3)
treated1<-c(rep(TRUE,6),rep(FALSE,3))
#Randomization test of no effect, Huber scores:
senfm(y,treated1)
#Sensitivity analysis, Huber scores:
senfm(y,treated1,gamma=2)
#Randomization test of tau=1 vs tau>1
senfm(y,treated1,tau=1)
#Randomization test of tau=1 vs tau<1
senfm(y,treated1,tau=1,alternative="less")
#Same randomization test of tau=1 vs tau<1
senfm(-y,treated1,tau=-1)
#Sensitivity analysis testing tau=1 at gamma=2
senfm(y,treated1,tau=1,gamma=2,alternative="greater")
senfm(y,treated1,tau=1,gamma=2,alternative="less")
# For an additional example, install and load package sensitivitymv
# The following example is a match with variable controls.
# So this example has one treated subject per matched set.
# Both mscorev (in sensitivitymv) and mscoref (in sensitivityfull)
# reproduce parts of the example in Rosenbaum (2007, Section 4).
# data(tbmetaphase)
# senmv(tbmetaphase,gamma=2,trim=1)
# senfm(tbmetaphase,rep(TRUE,15),gamma=2,trim=1)
# senmv(tbmetaphase,gamma=2,trim=1,tau=0.94)
# senfm(tbmetaphase,rep(TRUE,15),gamma=2,trim=1,tau=.94)
# senmv(tbmetaphase,gamma=2,trim=1,tau=0.945)
# senfm(tbmetaphase,rep(TRUE,15),gamma=2,trim=1,tau=.945)
# mscoref(tbmetaphase,rep(TRUE,15),trim=1)
```
senfmCI *Sensitivity Analysis for a Confidence Interval in a Full Match.*

#### Description

In a full match, each matched set contains either one treated individual and one or more controls or one control and one or more treated individuals. Uses Huber's M-statistic as the basis for a confidence interval for an additive constant treatment effect,  $\tau$ . Performs either a randomization inference or an analysis of sensitivity to departures from random assignment. The confidence interval inverts the test in the function senfm() in the sensitivityfull package.

### Usage

### senfmCI(y,treated1,gamma=1,inner=0,trim=3,lambda=1/2, alpha=0.05,twosided=TRUE,upper=TRUE)

### Arguments

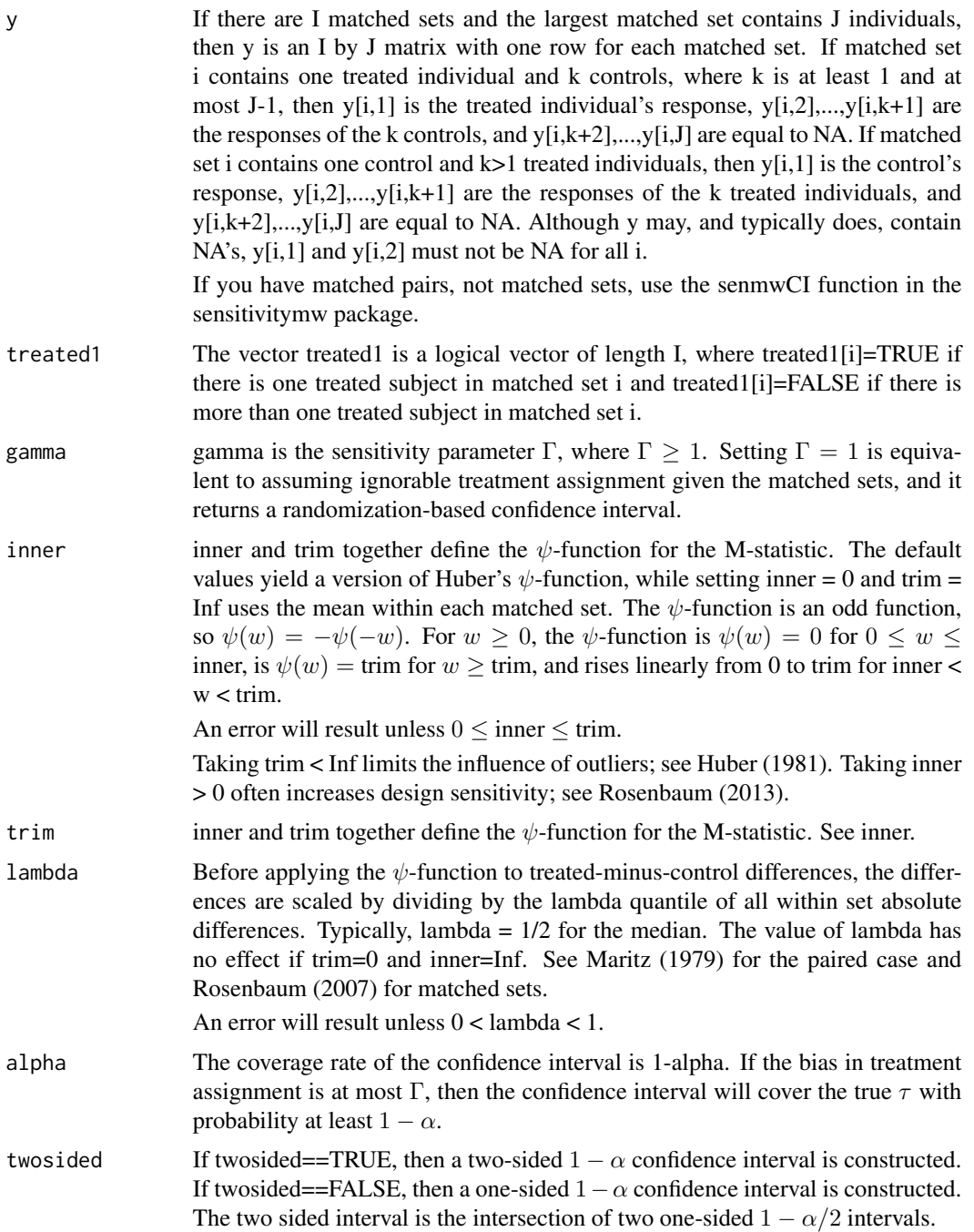

### senfmCI 9

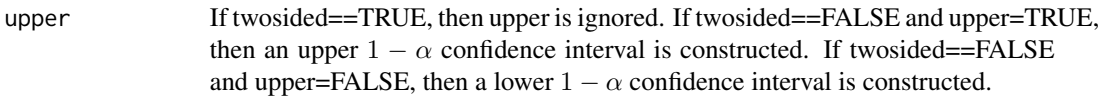

### Details

For the given Γ, senfmCI() inverts the test in the function senfm() to produce the confidence interval. That is, it tests every  $\tau$  and retains the values not rejected at level  $\alpha$ .

The test is a large sample approximation based on a Normal approximation to the null distribution; see Rosenbaum (2007).

Matched sets of unequal size are weighted using weights that would be efficient in a randomization test under a simple model with additive set and treatment effects and errors with constant variance; see Rosenbaum (2007).

The upper bound on the P-value is based on the separable approximation described in Gastwirth, Krieger and Rosenbaum (2000); see also Rosenbaum (2007).

### Value

PointEstimates

The interval of point estimates of  $\tau$ . If gamma=1, then the interval is a single point estimate.

ConfidenceInterval

The confidence interval for  $\tau$ .

description Reminder of the coverage rate, gamma, and type of interval.

### Note

In a sensitivity analysis, a one-sided confidence interval is not conservative; however, two-sided intervals formed as the intersection of two one-sided  $1 - \alpha/2$  intervals are somewhat conservative. See the discussion of two-sided tests in the documentation for senfm().

### Author(s)

Paul R. Rosenbaum.

### References

Hansen, B. B. (2007). Optmatch. R News 7 18-24. (R package optmatch) (Optmatch can create an optimal full match.)

Hansen, B. B. and Klopfer, S. O. (2006). Optimal full matching and related designs via network flows. J. Comput. Graph. Statist. 15 609-627. (R package optmatch)

Huber, P. (1981) Robust Statistics. New York: John Wiley. (M-estimates based on M-statistics.)

Maritz, J. S. (1979). A note on exact robust confidence intervals for location. Biometrika 66 163– 166. (Introduces exact permutation tests based on M-statistics by redefining the scaling parameter.)

Rosenbaum, P. R. (1991). A characterization of optimal designs for observational studies. J. Roy. Statist. Soc. B 53 597-610. (Introduces full matching.)

Rosenbaum, P. R. (2007). Sensitivity analysis for m-estimates, tests and confidence intervals in matched observational studies. Biometrics 63 456-64. (R package sensitivitymv)

Rosenbaum, P. R. (2013). Impact of multiple matched controls on design sensitivity in observational studies. Biometrics 69 118-127. (Introduces inner trimming.)

Rosenbaum, P. R. (2014). Weighted M-statistics with superior design sensitivity in matched observational studies with multiple controls. J. Am. Statist. Assoc. 109 1145-1158. (R package sensitivitymw)

### Examples

```
# The artificial example that follows has I=9
# matched sets. The first 3 sets have one treated
# individual and two controls with treated subjects
# in column 1. The next 3 sets are
# matched pairs, with treated subjects in column 1.
# The next 3 sets have one control and two treated
# subjects, with the control in column 1. Simulated
# from a Normal distribution with an additive effect
# of tau=1.
y<-c(2.2, 1.4, 1.6, 2.4, 0.7, 1.3, 1.2, 0.6, 0.3,
0.5, -0.1, -1.3, -0.3, 0.1, 0.4, 3.0, 1.1, 1.4, -0.8,
0.1, 0.8, NA, NA, NA, 1.1, 0.5, 1.8)
y<-matrix(y,9,3)
treated1<-c(rep(TRUE,6),rep(FALSE,3))
# Randomization interval and point estimate, Huber scores:
senfmCI(y,treated1)
# Uses senfm() to show how senfmCI() inverts the test.
senfm(y,treated1,tau=0.6172307) #P-value is 0.025
senfm(y,treated1,tau=2.0612746,alternative = "less") #P-value is 0.025
senfm(y, treated1, tau=1.345436) #Statistic is 0
senfmCI(y,treated1,gamma=1.5) #Sensitivity of two-sided CI
# The next two calculations relate one and two-sided intervals
senfmCI(y,treated1,gamma=1.5,twosided=FALSE,upper=TRUE,alpha=0.025)
senfmCI(y,treated1,gamma=1.5,twosided=FALSE,upper=FALSE,alpha=0.025)
# If an estimator is approximately Normal, then +/- a standard
# error is approximately a 2/3 confidence interval. Going the
# other way, people sometimes suggest looking at a 2/3
# confidence interval as analogous to +/- a standard error.
```

```
senfmCI(y,treated1,gamma=1.5,alpha=1/3)
# For an additional example, install and load package sensitivitymw
```

```
# library(sensitivitymw)
```

```
# The mercury data is 397 triples, 1 treated, 2 controls.
```
# It is the example in Rosenbaum (2014).

```
# data(mercury)
```

```
# help(mercury)
```

```
# In this balanced design, senmwCI() and senfmCI() give the same CI.
```
### <span id="page-10-0"></span> $separable1f$  11

```
# senmwCI(mercury,gamma=3)
```
# senfmCI(mercury,rep(TRUE,397),gamma=3,twosided=FALSE)

separable1f *Computes the Separable Approximation.*

### Description

Of limited interest to most users, separable1f() is called by the main function, senfm(), in computing the sensitivity analysis. separable1f() is given scores produced by mscoref() and computes the separable approximation to the upper bound on the P-value.

### Usage

separable1f(ymat, gamma = 1)

### Arguments

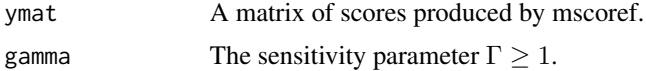

### Details

See Gastwirth, Krieger and Rosenbaum (2000) and Rosenbaum (2007, section 4) for discussion of the separable approximation.

### Value

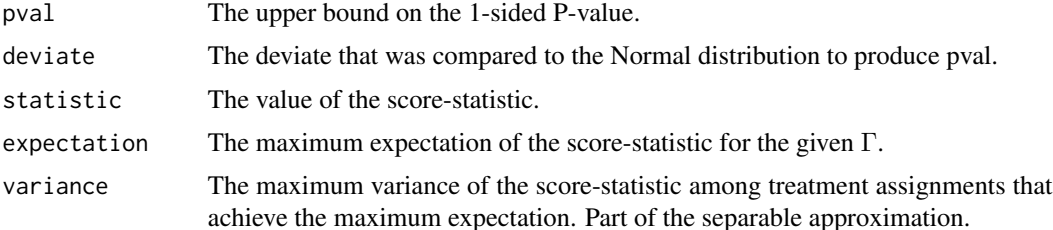

### Author(s)

Paul R. Rosenbaum

### References

Gastwirth, J. L., Krieger, A. M. and Rosenbaum, P. R. (2000). Asymptotic separability in sensitivity analysis. J. Roy. Statist. Soc. B. 62 545-555.

Rosenbaum, P. R. (2007). Sensitivity analysis for m-estimates, tests and confidence intervals in matched observational studies. Biometrics 63 456-64. (See section 4.) (R package sensitivitymv)

### Examples

```
# The artificial example that follows has I=9
# matched sets. The first 3 sets have one treated
# individual and two controls with treated subjects
# in column 1. The next 3 sets are
# matched pairs, with treated subjects in column 1.
# The next 3 sets have one control and two treated
# subjects, with the control in column 1. Simulated
# from a Normal distribution with an additive effect
# of tau=1.
y<-c(2.2, 1.4, 1.6, 2.4, 0.7, 1.3, 1.2, 0.6, 0.3,
0.5, -0.1, -1.3, -0.3, 0.1, 0.4, 3.0, 1.1, 1.4, -0.8,
```

```
0.1, 0.8, NA, NA, NA, 1.1, 0.5, 1.8)
y <-matrix(y, 9, 3)
treated1<-c(rep(TRUE,6),rep(FALSE,3))
```
# The same calculation done in two equivalent ways. separable1f(mscoref(y,treated1),gamma=2) senfm(y,treated1,gamma=2)

# <span id="page-12-0"></span>Index

∗Topic htest senfm, [4](#page-3-0) senfmCI, [7](#page-6-0) ∗Topic robust senfm, [4](#page-3-0) senfmCI, [7](#page-6-0) mscoref, [2](#page-1-0) senfm, [4](#page-3-0) senfmCI, [7](#page-6-0) separable1f, [11](#page-10-0)